## Subject: AVATAR Posted by [Sssnake](https://www.alopezie.de/fud/index.php?t=usrinfo&id=270) on Mon, 17 Sep 2007 17:56:53 GMT [View Forum Message](https://www.alopezie.de/fud/index.php?t=rview&th=8886&goto=91207#msg_91207) <> [Reply to Message](https://www.alopezie.de/fud/index.php?t=post&reply_to=91207)

Warum kann man denn derzeit den Avatar nicht ändern? Löschen geht, aber ändern nicht!

Subject: Re: AVATAR Posted by [Mona](https://www.alopezie.de/fud/index.php?t=usrinfo&id=694) on Tue, 18 Sep 2007 12:14:48 GMT [View Forum Message](https://www.alopezie.de/fud/index.php?t=rview&th=8886&goto=91268#msg_91268) <> [Reply to Message](https://www.alopezie.de/fud/index.php?t=post&reply_to=91268)

Offensichtlich hat sich das Problem erledigt ?!?

Subject: Re: AVATAR Posted by [Unkreativer](https://www.alopezie.de/fud/index.php?t=usrinfo&id=636) on Tue, 18 Sep 2007 12:16:52 GMT [View Forum Message](https://www.alopezie.de/fud/index.php?t=rview&th=8886&goto=91270#msg_91270) <> [Reply to Message](https://www.alopezie.de/fud/index.php?t=post&reply_to=91270)

Oder er hats gelöscht und neu eingefügt

Subject: Re: AVATAR Posted by [Mona](https://www.alopezie.de/fud/index.php?t=usrinfo&id=694) on Tue, 18 Sep 2007 12:26:27 GMT [View Forum Message](https://www.alopezie.de/fud/index.php?t=rview&th=8886&goto=91271#msg_91271) <> [Reply to Message](https://www.alopezie.de/fud/index.php?t=post&reply_to=91271)

Unkreativer schrieb am Die, 18 September 2007 14:16Oder er hats gelöscht und neu eingefügt

Eine andere Lösung kann ich auch nicht finden - löschen und einen neuen einstellen.

Subject: Re: AVATAR Posted by [Sssnake](https://www.alopezie.de/fud/index.php?t=usrinfo&id=270) on Tue, 18 Sep 2007 16:43:59 GMT [View Forum Message](https://www.alopezie.de/fud/index.php?t=rview&th=8886&goto=91312#msg_91312) <> [Reply to Message](https://www.alopezie.de/fud/index.php?t=post&reply_to=91312)

Heute hat's - wie man sieht - funktioniert. Hab aber auch nix anders gemacht als gestern: Gelöscht und eingefügt. Trotzdem danke!

Subject: Re: AVATAR Posted by [Mona](https://www.alopezie.de/fud/index.php?t=usrinfo&id=694) on Tue, 18 Sep 2007 16:47:53 GMT Mit dem neuen Avatar machst du einen GANZ anderen Eindruck - irgendwie...

Subject: Re: AVATAR Posted by [Sssnake](https://www.alopezie.de/fud/index.php?t=usrinfo&id=270) on Tue, 18 Sep 2007 17:06:05 GMT [View Forum Message](https://www.alopezie.de/fud/index.php?t=rview&th=8886&goto=91315#msg_91315) <> [Reply to Message](https://www.alopezie.de/fud/index.php?t=post&reply_to=91315)

Ja, komisch was so'n paar Stirnfransen ausmachen.

Subject: Re: AVATAR Posted by [Mona](https://www.alopezie.de/fud/index.php?t=usrinfo&id=694) on Tue, 18 Sep 2007 17:16:24 GMT [View Forum Message](https://www.alopezie.de/fud/index.php?t=rview&th=8886&goto=91317#msg_91317) <> [Reply to Message](https://www.alopezie.de/fud/index.php?t=post&reply_to=91317)

Sssnake schrieb am Die, 18 September 2007 19:06Ja, komisch was so'n paar Stirnfransen ausmachen.

Stehen dir aber ausgezeichnet - da gibts nix...

Subject: Re: AVATAR Posted by [benutzer81](https://www.alopezie.de/fud/index.php?t=usrinfo&id=1666) on Tue, 18 Sep 2007 22:05:58 GMT [View Forum Message](https://www.alopezie.de/fud/index.php?t=rview&th=8886&goto=91385#msg_91385) <> [Reply to Message](https://www.alopezie.de/fud/index.php?t=post&reply_to=91385)

Sssnake schrieb am Mon, 17 September 2007 19:56Warum kann man denn derzeit den Avatar nicht ändern? Löschen geht, aber ändern nicht!

Hab ebenfalls nen tapetenwechsel vollzogen und genau das gleiche problem. Erst nachdem ich mich ausgeloggt und anschließend wieder eingeloggt habe war das neue aktiv.. Wir wohl daran gelegen haben

Subject: Re: AVATAR Posted by [Mona](https://www.alopezie.de/fud/index.php?t=usrinfo&id=694) on Tue, 18 Sep 2007 22:43:50 GMT [View Forum Message](https://www.alopezie.de/fud/index.php?t=rview&th=8886&goto=91391#msg_91391) <> [Reply to Message](https://www.alopezie.de/fud/index.php?t=post&reply_to=91391)

benutzer81 schrieb am Mit, 19 September 2007 00:05Sssnake schrieb am Mon, 17 September 2007 19:56Warum kann man denn derzeit den Avatar nicht ändern? Löschen geht, aber

ändern nicht!

Hab ebenfalls nen tapetenwechsel vollzogen und genau das gleiche problem. Erst nachdem ich mich ausgeloggt und anschließend wieder eingeloggt habe war das neue aktiv.. Wir wohl daran gelegen haben

Danke für die Info

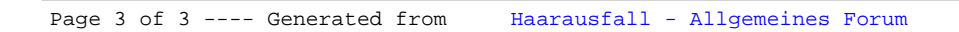